# **LOYOLA COLLEGE (AUTONOMOUS), CHENNAI – 600 034**

## **B.Sc.** DEGREE EXAMINATION – **STATISTICS**

## FIFTH SEMESTER – APRIL 2010

## **ST 5403 - DATABASE MANAGEMENT SYSTEMS**

Date & Time: 29/04/2010 / 9:00 - 12:00 Dept. No. | Max. : 100 Marks **SECTION A:** Answer ALL the questions (10 x 2 = 20 Marks) 1. What are the Data Manipulation Language Operators? 2. What are the components of Structured Query Language? 3. What is the purpose of system catalog? 4 Give an example to illustrate the purpose of the NVL function. 5 Explain Private and Public SYNONYM. 6 What is a subquery? 7 What is the purpose of DISTINCT clause. 8 Explain the Data Definition Language 9 How do you create a base table with the same structure of some other existing base table. 10 What are the special operators used in SQL? **SECTION B:** Answer Any FIVE questions  $(5 \times 8 = 40 \text{ Marks})$ 11. Debug the following SQL statement SQL> CREATE TABLES employees (emp\_id  $NUMBER(4)$  NOT NULL, emp\_name VARCHR2(25) NOTNULL, designation VARCHAR2(20), salary NUMBER(11, 2, manager\_id NUMBER(4), CONSTRAINT emp\_id\_pk PRIMARY (emp\_id)), CONSTRAINT emp\_manager\_id\_fk FOREIGNKEY (manager\_id) REFERENCE employees (emp\_id); 12 a)What is the purpose of a sequence and Create a repetitive sequence based on the emp\_id with an increment by 10 from the employees table. b) How do you select the average quantity\_ordered and the total price of the orders from the order table?

13 a)Explain how a SQL can be treated as an Application Programming Interface

b)Explain the WHERE , ORDER BY Clause in an SQL Statement.

- 14 Illustrate the functionalities of the operators BETWEEN, NOT BETWEEN, IN, LIKE,SUBSTR()
- 15 What are the features of the RDBMS system
- 16 Discuss the functionalities of a Database Administrator
- 17 Write short note on the Data Control Language
- 18 Discuss the features of Structured Query Language.

### **SECTION C:** Answer Any TWO questions  $(2 \times 20 = 40 \text{ Marks})$

19 Explain different stages of the ETL process of a data warehouse.

20 Write down the syntax of creating the OLTP structure of a Sales Order Business Process by stating the related base tables and defining the integrity constraints

#### 21 a)Create a table called Customers with the following attributes

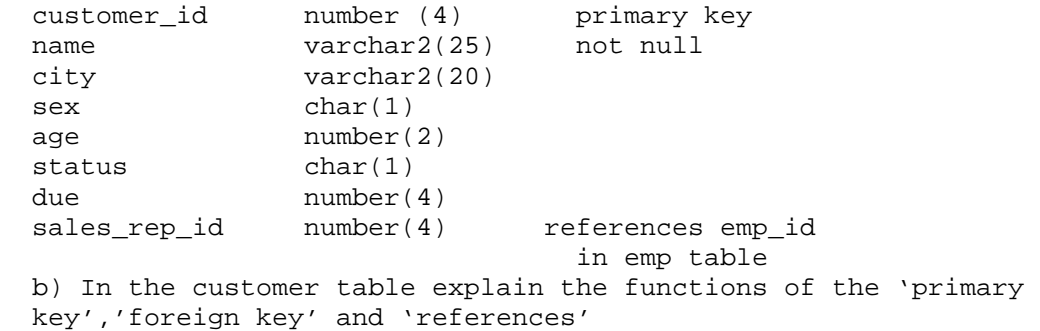

 c)Create a view called regular\_customers by selecting the attributes customer\_id,name,city from the table customers.

22 a)Explain the functionality of an ALTER command? Create a table called Orders with the following attributes

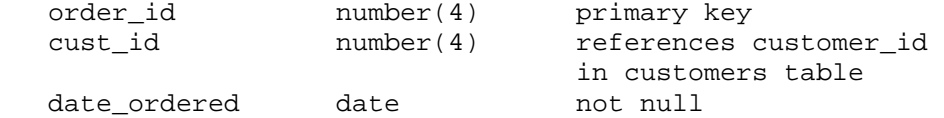

 b)Use Alter command to add the following attributes to the Orders table date\_shipped DATE, sales\_rep\_id NUMBER(2)

c)Modify the data format of sales rep id NUMBER(6)

 d)Create a foreign key constraint on sales\_rep\_id that referencing the emp\_id of the employees table.

e)Disable the foreign key constraint

\*\*\*\*\*\*\*\*\*\*\*\*